# Adobe Photoshop jb-keygen.exe Free Download

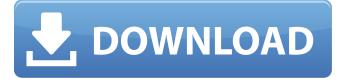

## Adobe Photoshop Keygen Free Download [32|64bit]

1. Download It The first thing you will want to do is download a version of Photoshop that fits the needs of what you will be doing with it. If you are just starting out, downloading a free version is a good place to begin. It is best to begin with a trial period so that you can test out the program before buying a license. This also allows you to learn the navigation system and what applications and features are available to you. However, remember that you need to have a computer that meets the minimum system requirements. Other features to consider when purchasing a license are the amount of layers you can use in a drawing and the graphics tablet you will be using. The next sections will show you how to determine what software is best for you. 2. Decide What Version Is Right For You There are many Photoshop versions out there, and it can be a little difficult to navigate the many options and options. The newer versions are often designed to make the program more intuitive and to eliminate some steps that were previously required to do certain tasks. However, Photoshop can be a struggle for those who are not quite comfortable with the keyboard. The older versions were created when programs were not as widely used, and so they do not have all of the advanced features that a modern day Photoshop product has. Therefore, it is best to take a look at the features and design of a version of Photoshop that works best with what you will be doing. For example, the older versions of Photoshop tend to work best with older formats such as TIFF images. However, if you are going to be using more complex images, you may want to consider updating to a new version that has more advanced functions. Choosing the version of Photoshop is a little more complicated than simply choosing which version to purchase. However, you will need a version of Photoshop that can handle certain document and image sizes. The best option is to use a trial version to try it out and determine if it is right for you. If you need to do some research, you will find some resources online that you can use to help you determine which version of Photoshop works best. 3. Study the Help Files Another thing you can do to determine what Photoshop version is right for you is to check out the tutorials available online for that version. These tutorials are available in two forms: on websites and in

### **Adobe Photoshop Crack + Patch With Serial Key**

How to get rid of Adobe Photoshop Elements 2019-2 activation key? If you have an Adobe Photoshop Elements 2019-2 activation key, click here: Download How to remove Adobe Photoshop Elements 2019-2 activation key from Google Chrome? 1. First, Open Chrome and type "chrome://settings/content". Now, Click content settings. 2. Click "Security settings" and then "Credentials". Now, click "Manage your passwords" and remove Adobe Photoshop Elements 2019-2 activation key. How to remove Adobe Photoshop Elements 2019-2 activation key from Internet Explorer? 1. First, open Internet Explorer and type "chrome://settings/content". Now, Click content settings. 2. Click "security settings" and then "Credentials". Now, click "Manage your passwords" and remove Adobe Photoshop Elements 2019-2 activation key. How to remove Adobe Photoshop Elements 2019-2 activation key from Mozilla Firefox? 1. First, open Firefox and type "firefox://settings/content". Now, Click content settings. 2. Click "Settings" and then "Add-ons". Now, go to "Privacy and security", and then "Downloads". Now, Remove Adobe Photoshop Elements 2019-2 activation key. How to remove Adobe Photoshop Elements 2019-2 activation key from Microsoft Edge? 1. First, open Edge and type "edge://settings/content". Now, Click content settings. 2. Click "Settings" and then "Passwords & security". Now, go to "Your accounts" and then "Passwords & security". Now, Remove Adobe Photoshop Elements 2019-2 activation key. How to remove Adobe Photoshop Elements 2019-2 activation key from Opera? 1. First, open Opera and type "opera://settings/content". Now, Click content settings. 2. Click "advanced" and then "passwords". Now, click "clear password for [site]". Now, Remove Adobe Photoshop Elements 2019-2 activation key. How to remove Adobe Photoshop Elements 2019-2 activation key from Safari? 1. First, open Safari and type "safari://settings/content". Now, Click content settings. 2. Click "advanced", and then "passwords". Now, click "edit password". Now, remove Adobe Photoshop Elements 2019 a681f4349e

## Adobe Photoshop Crack+ With Serial Key [2022-Latest]

BBC News Stories 'I was so glad to get away from a world that's gone mad' It is just one in a series of disturbing pictures from Belfast's Newtownabbey area which has been the scenes of high-profile criminal and sectarian murder in recent years. A man shown being stabbed in the arm in Newtownabbey in January last year, 2008. Photograph: Dan Anderson His memory hasn't faded at all. "They were killing one another. I was so glad to get away from a world that's gone mad." It is a feeling, he says, that still haunts him in the years after the murder of his son, Daniel, a popular 29-year-old father of three, which began a brutal cycle of violence in the area. Daniel, who survived for almost a week after being stabbed 14 times and battered in a County Antrim hotel in the wee small hours of the morning in October 2004, was buried at the St Peter's Church in the village. From his grave, Daniel's father, Jimmy, has seen the way violence and crime have changed his community, a place where once children and teenagers risked being murdered for a game of football. "Now when the kids come out of school they are all terrified to leave," he says. Daniel's murder was just one in a number of incidents in the area, which were later linked to gun and gangland groups based in east Belfast. Six years after Daniel's death, his younger brother and sister were found strangled to death. Last year, the family faced a further tragedy when his older sister, Janet, died after a long period of illness. The cases prompted a government review into the management of violent crimes by the Justice Ministry and an initial report came out in December. Reprisals However, a number of families felt the remedies were not fit for purpose. One petition, led by the sister of Daniel Moore, stated that the report was a "betrayal". Other families said they were still living in fear, and in some cases were still forced to take precautions to protect themselves. "I've been threatened loads of times, and now I have to take a taxi to get to work. I've been threatened to take a day off work, to see my family." The family's ordeal began in 2006 when a group of masked men had gone from house to house in the area announcing that they were the IRA. A

### What's New in the Adobe Photoshop?

Demonetisation: Government-run banks raise Rs 86,441 crore; top private banks Rs 18,421 crore Reported byNews Desk, 15th November, 2016, 7:00PM NEW DELHI: The Reserve Bank of India (RBI) today said the government-run lenders have raised Rs 86,441 crore through market borrowings and cash-recoveries under the liquidity support programme (LSP) till November 8, 2016. The top four private banks raised the amount of money through market borrowings and cash recoveries under the LSP so far this fiscal. With the move, banks that raise money through market borrowings are entitled to 15.29 per cent compounded annual interest. These rates are applicable for both the first year and subsequent years. The government-run banks and their associates have raised Rs 35,754 crore. Bank of America Merrill Lynch, a global bank, ranked third by assets with total loan outstanding and total deposits of Rs 1,83,694 crore, has raised Rs 18,421 crore. By the end of the second year, banks have to repay about 11.09 per cent compounded annual interest on loans taken under the LSP. JPMorgan Chase and Citibank, which were the first two, have raised Rs 14,530 crore and Rs 10,623 crore respectively. The RBI had in November 2012, at the time of introduction of LSP, said that banks can use the cash received under the scheme up to the limits imposed by the RBI from the market borrowings.--- title: "Spark SQL API Tutorial" homepage: category: Tutorials description: version: keywords: image: revision: format: temporal: creator: license email: path: LICENSE.md type: text/x-sublime-document include: - content.html donate: support website: --- # [Spark SQL API Tutorial]( > Developing applications that can work with Spark SQL can be a fun and rewarding

## **System Requirements:**

Processor: Intel Core i3-3225 / AMD Phenom II x4 955 RAM: 4 GB HDD: 40 GB Graphics: AMD Radeon HD 6750 / Nvidia Geforce GTS 450 Recommended: Intel Core i5-2400 / AMD Athlon II X4 945 You will also need 2GB of RAM, if you plan on being able to install many mods and play on the same computer. Please note that we don't guarantee any compatibility

http://ayoolahraga.id/?p=16548

https://oleciva.com/photoshop-cs5-install-crack-free-download-2022-latest.html

https://keephush.net/wp-content/uploads/2022/07/Photoshop CC 2014.pdf

https://lockdownfactor.com/wp-content/uploads/2022/06/Adobe Photoshop 2021 Version 2210.pdf

https://pinballsarcadegames.com/advert/photoshop-cs6-crack-keygen-win-mac-2022/

https://silkfromvietnam.com/wp-content/uploads/2022/06/wenlamor.pdf

http://arjanews.ir/wp-content/uploads/2022/07/Photoshop CS4.pdf

http://www.antiquavox.it/photoshop-2021-version-22-3-1-full-license-mac-win-2/

https://www.incubafric.com/wp-content/uploads/2022/06/Photoshop 2021.pdf

https://kirschenland.de/wp-content/uploads/2022/07/wakawyl.pdf

http://artterredauvergne.fr/wp-content/uploads/2022/07/Photoshop 2021 Version 2200.pdf

https://wishfruits.com/wp-content/uploads/2022/06/Adobe Photoshop Free Download WinMac Latest.pdf

https://expertosbotox.com/wp-content/uploads/2022/07/Adobe Photoshop 2021 Version 2243 Crack Serial Number Incl Product Key 2022 New.pdf

https://www.riobrasilword.com/wp-

content/uploads/2022/06/Adobe Photoshop 2022 Version 2302 Keygen Crack Serial Key Keygen Full Version.pdf

http://www.hva-concept.com/photoshop-2021-version-22-1-1-kevgen-exe-free-registration-code-download-3264bit/

https://cerrajeros-de-barcelona.net/adobe-photoshop-cc-2019-version-20-crack-patch-with-full-keygen-3264bit/

https://omniumy.com/wp-content/uploads/2022/07/Adobe Photoshop CS4 universal keygen Product Key Full Free Down load X64 Updated2022.pdf

https://www.pedomanindonesia.com/advert/photoshop-2021-crack-mega/

https://brinke-eq.com/advert/photoshop-2022-version-23-0-1-product-key-and-xforce-keygen-download-3264bit-updated-2022/https://instafede.com/photoshop-2022-product-key-and-xforce-keygen-for-pc-latest-2022/